## **Kompassfunktion** 27.1.2021

Der eingebaute Kompass-Sensor liefert Winkel von 0..359°. Zu beachten ist, dass nach jeder Inbetriebnahme der Sensor kalibriert werden muss. Nach einem Programm Upload oder Einschalten des Calliope startet der Kalibrierungsprozess mit der Laufschrift "TILT TO FILL SCREEN" und dem Blinken einer LED in der Mitte. Durch kippen des Calliope in jede Richtung füllt sich das Display nach und nach. Das ist fortzusetzen, bis alle LEDs leuchten. Calliope antwortet mit einem Smily. Zur Zeitersparnis kann das Kippen schon während der Laufschrift beginnen.

**Ziel ist es, die Himmelsrichtung auf dem LED-Display als Pfeil anzuzeigen. Der Pfeil soll stets, auch bei Drehen des Calliope, Richtung Norden zeigen. Der Kreis soll in 8 Segmente geteilt werden mit je 45°, sodass auch eine NO oder SW-Lage des Calliope möglich wird.** 

Ein Winkel von 0°/360° zeigt Richtung Norden, 180° nach Süden. Mit dem Uhrzeigersinn verteilen sich die Winkel 90° Osten und 270° Westen.

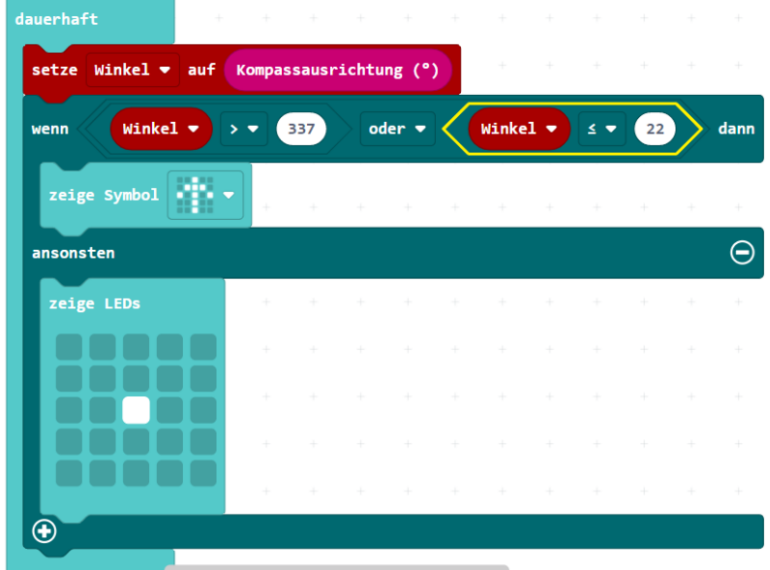

Das folgende Beispiel, mit **MakeCode** gesetzt, zeigt die Verwendung des Sensors:

Für die mehrfache Abfrage der Richtung ist die Verwendung einer Variable "Winkel" sehr sinnvoll, was durch den Block setze… erreicht wird.

Die Messwertverarbeitung beginnt in einer wenn dann sonst Schleife. Der Zeiger soll Richtung Norden zeigen, wenn der Messwert > 337° oder <= 22° ist. Der Sektor 45° verteilt sich in 359°- 22°= 337° und 0°+ 22°.

Der Pfeil erscheint, wenn der Winkel 338°.. 359° (22 Werte) oder 0°.. 22° (23 Werte) gemessen wird.

Dafür wird ein ODER-Baustein verwendet, der sich jeweils aus einem Vergleich zwischen Winkel und Vorgabewert zusammensetzt. Zeigt der Calliope mit seiner USB-Buchse nicht nach Norden, erscheint nur ein LED-Punkt in der Matrix.

Für alle 7 weiteren Abfragen wird eine UND-Verknüpfung benötigt, die den Bereich von z.B. >22° bis <= 68° umfasst. Die Wenn Dann Sonst Konstruktion ist stets die gleiche. Jeder Vorgabewert berechnet sich durch Addition von 46.

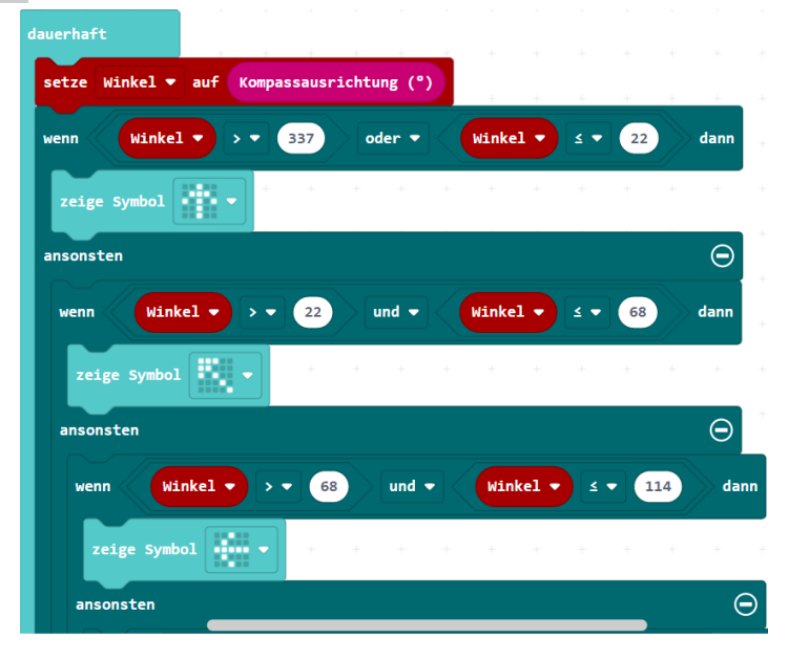

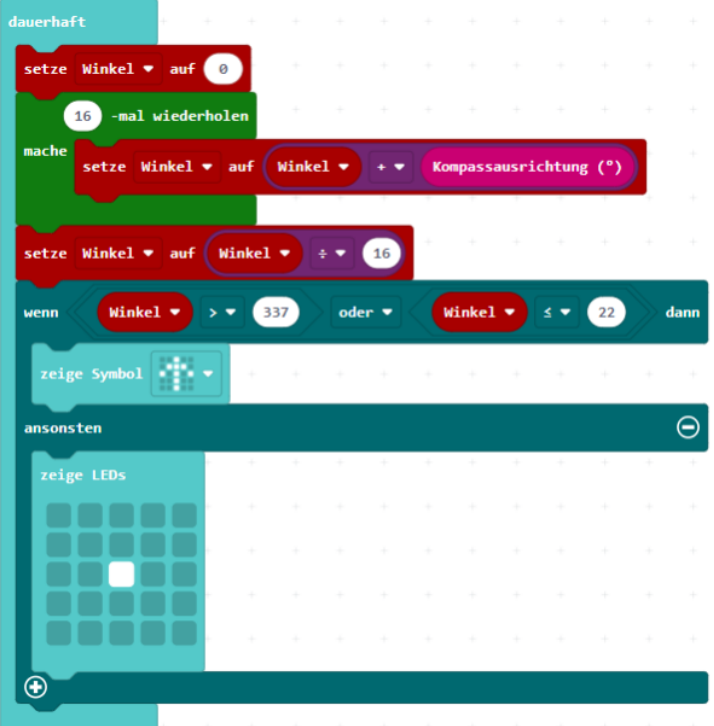

Die Präzision der Messung lässt sich erhöhen, wenn der Messwert in einer Schleife x fach abgerufen und aufaddiert sowie schlussendlich durch die Anzahl der Messungen dividiert wird. Zu Beginn jeder Schleife ist die Variable Winkel auf 0 zu setzen.

Anstelle des Pfeiles lässt sich auch der Winkel als durchlaufende Zahl im Display darstellen. Die Funktion RUNDEN erzeugt aus dem dezimalen Messwert des Kompass-Sensors einen maximal dreistelligen Ganzwert 0 .. 359.

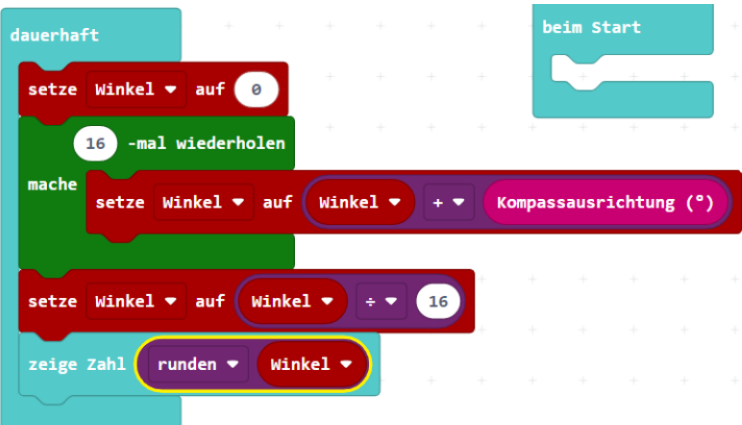